So messen Sie die Dateigröße des Banners:

**Innerhalb des Rahmens.** Das Banner muss innerhalb des Traversenrahmens angebracht werden. Siehe das Beispiel 1 unten.

Die Größe des Banners ist die Gesamtlänge aller Komponenten minus 3 cm in Breite und Höhe.

**Voller Rahmen.** Das Banner muss so angebracht werden, dass es den Traversenrahmen bedeckt. Siehe das Beispiel 2 unten.

Die Bannergröße ist die Gesamtlänge aller Komponenten abzüglich 2 cm in Breite und Höhe.

Wenn das Banner den Traversenrahmen bedecken soll, dann geben Sie X-10 = 10 cm, X-15 = 15 cm, X-20 = 20 cm ein.

## **OBS!**

Für Verbindungsstücke hinzufügen: X-10 = 1 cm, X-15 = 2 cm und X-20 = 2 cm.

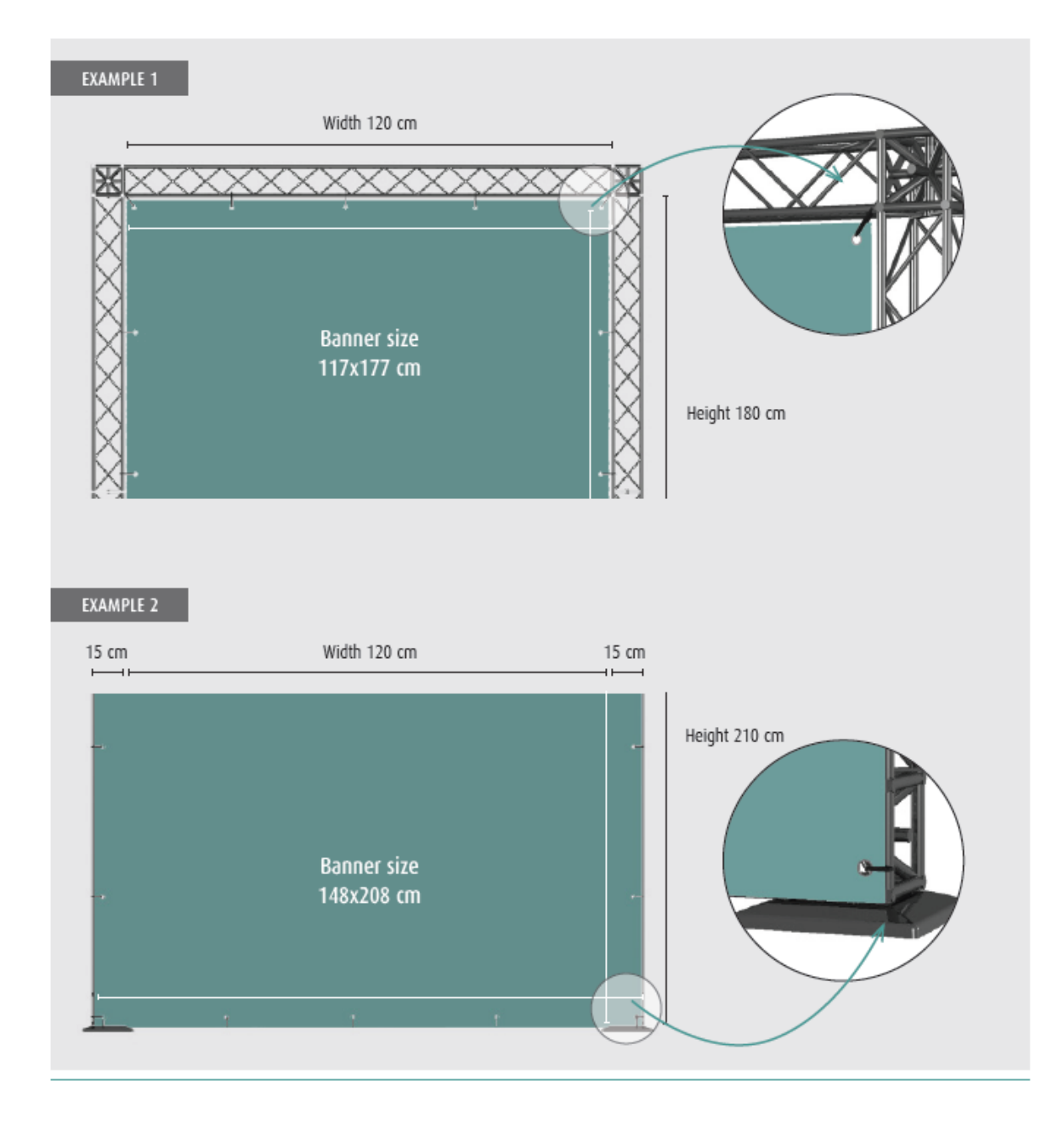

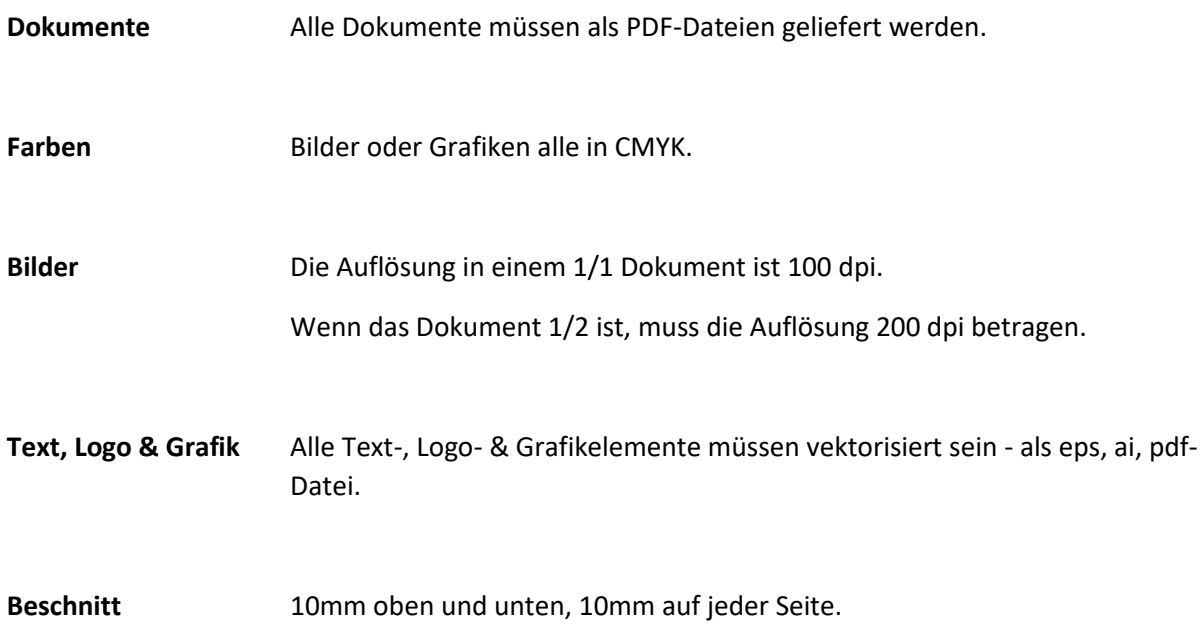

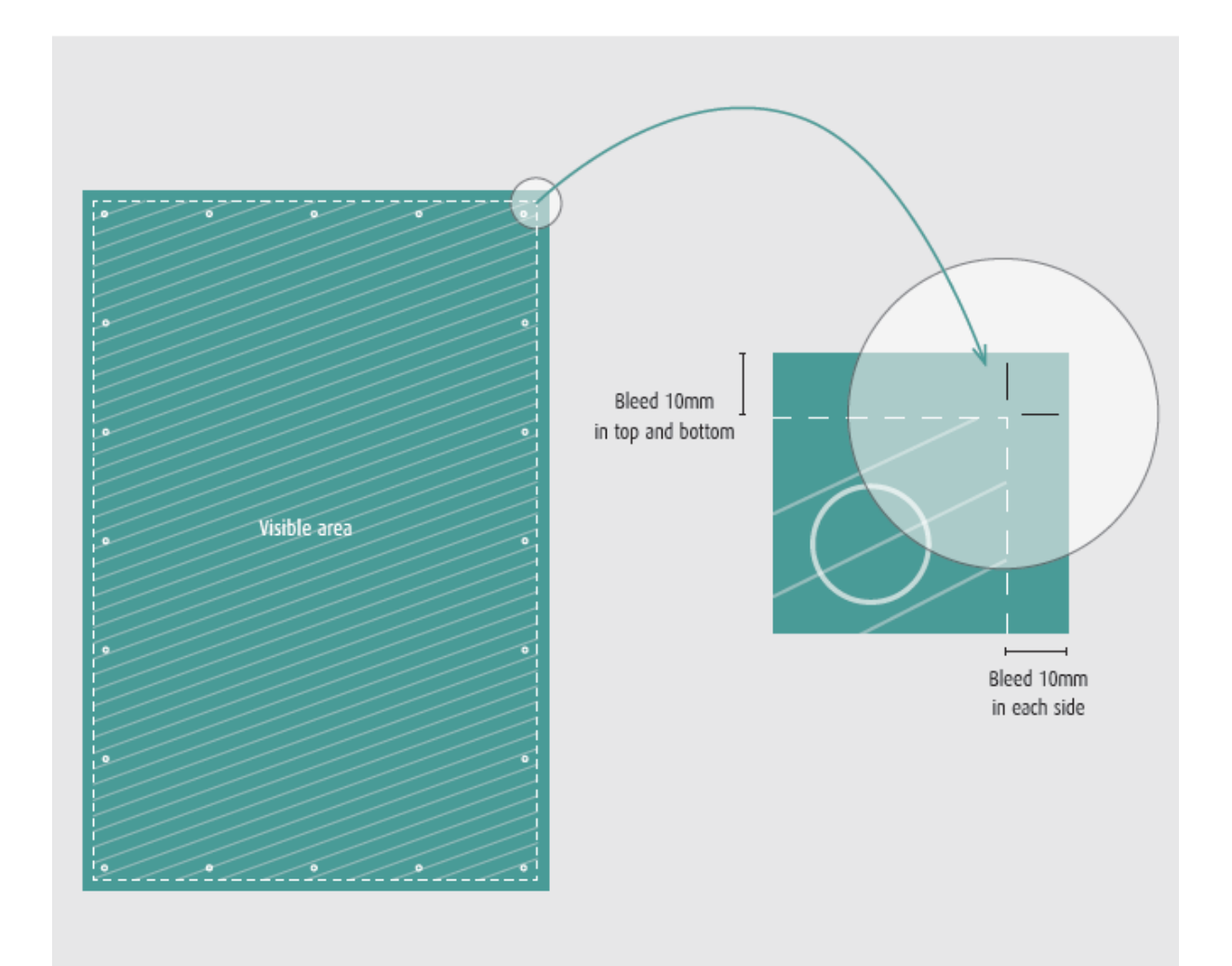